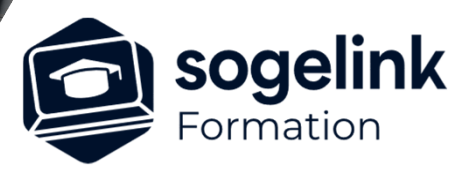

# **Covadis - GéoGex FR & CAD DA numérique Initiation**

### PROGRAMME DE FORMATION -

## **Les objectifs du stage**

Réaliser des DA Numérique : DMPC

# **Programme détaillé**

- Création d'un DA numérique
	- o Configuration des paramètres du géomètre diplômé
	- o Intégration des feuilles cadastrales (documents du cadastre)
	- o Identification de/des parcelles
	- Intégration des points de rattachement (R)
	- o Intégration des points levés (méthodes par intégration)
	- o Transformation des points levés par la méthode d'Helmert (T) et contrôler les écarts
	- o Adaptation des points transformés T sur le cadastre (A)
	- o Créer les lignes de divisions nouvelles
	- o Identification des nouveaux lots, création de la feuille verte
	- o Créer l'extrait cadastral
	- Créer les fichiers « DA numérique »
	- Réaliser les contrôles des Fichiers DA en utilisant l'outils d'intégration des fichiers DA dans un nouveau fichier sur lequel la planche cadastre est réinsérée

*1J#01C-2024*

#### **PUBLIC VISÉ**

Dessinateur Projeteur Ingénieur Chargé d'affaires

#### **PRÉREQUIS**

Niveau débutant Connaissances Windows Connaissances AutoCAD

#### **MODALITÉS TECHNIQUES**

Bénéficiaires disposant des logiciels installés et opérationnels avant le début de la formation (exemple: AutoCAD, Covadis, GéoGEX, AutoPiste, Géorail, Revit) afin d'effectuer les exercices pour la validation des acquis

#### **MODALITÉS PÉDAGOGIQUES**

Démarrage : tour de table et validation des prérequis Utilisation des fonctions du logiciel

À distance : Partage d'écran (2 écrans nécessaires pour suivre la formation et manipuler) – Caméras active de l'intervenant et des bénéficiaires durant la formation. Communication directe par micro ou par chat. Prise en main à distance par le formateur si nécessaire

#### **PROFIL DE L'INTERVENANT**

Formateur expert des logiciels Autodesk et SOGELINK concernés par la formation

#### **NATURE DES TRAVAUX DEMANDÉS**

Exercices téléchargeables au format DWG pour la mise en pratique sous contrôle du formateur (formation sur site ou vidéo conférence)

#### **MODALITÉS D'ACCÈS ET DE SUIVI**

Convention de formation (tarifs, lieu, horaires) Certificat de réalisation par bénéficiaire

 Accessibilité aux personnes en situation de handicap, nous consulter : **handicapengineering@sogelink.com**

### **DÉLAIS D'ACCÈS**

Sous 30 jours

#### **ÉVALUATION & VALIDATION**

Evaluation des prérequis à l'oral pendant le tour de table Validation des acquis par la réalisation d'exercices pratiques

#### **DURÉE & MODALITÉS D'INTERVENTION**

1 jours (7h00/jour) 8 personnes sur site 6 participants maximum en classe virtuelle